### **REFLEXIVA SOBRE LA APLICACIÓN DE LA REALIDAD VIRTUAL COMO UNA HERRAMIENTA PEDAGÓGICA EN LOS PROCESOS DE ENSEÑANZA Y DE APRENDIZAJE DE LA INGENIERÍA QUÍMICA**

**RAMIRO AUGUSTO SALAZAR LA ROTTA** 

### **UNIVERSIDAD INDUSTRIAL DE SANTANDER VICERECTORÍA ACADÉMICA CENTRO PARA EL DESARROLLO DE LA DOCENCIA-CEDEDUIS ESPECIALIZACIÓN EN DOCENCIA UNIVERSITARIA BUCARAMANGA 2004**

PDF created with FinePrint pdfFactory Pro trial version [www.pdffactory.com](http://www.pdffactory.com)

### **REFLEXIVA SOBRE LA APLICACIÓN DE LA REALIDAD VIRTUAL COMO UNA HERRAMIENTA PEDAGÓGICA EN LOS PROCESOS DE ENSEÑANZA Y DE APRENDIZAJE DE LA INGENIERÍA QUÍMICA.**

### **RAMIRO AUGUSTO SALAZAR LA ROTTA**

### **Monografía para optar al título de ESPECIALISTA EN DOCENCIA UNIVERSITARIA**

### **Directora MARTHA VITALIA CORREDOR MONTAGUT Doctora en Ingeniería del Conocimiento**

# **UNIVERSIDAD INDUSTRIAL DE SANTANDER CENTRO PARA EL DESARROLLO DE LA DOCENCIA-CEDEDUIS ESPECIALIZACIÓN EN DOCENCIA UNIVERSITARIA BUCARAMANGA**

**2004** 

PDF created with FinePrint pdfFactory Pro trial version [www.pdffactory.com](http://www.pdffactory.com)

## **CONTENIDO**

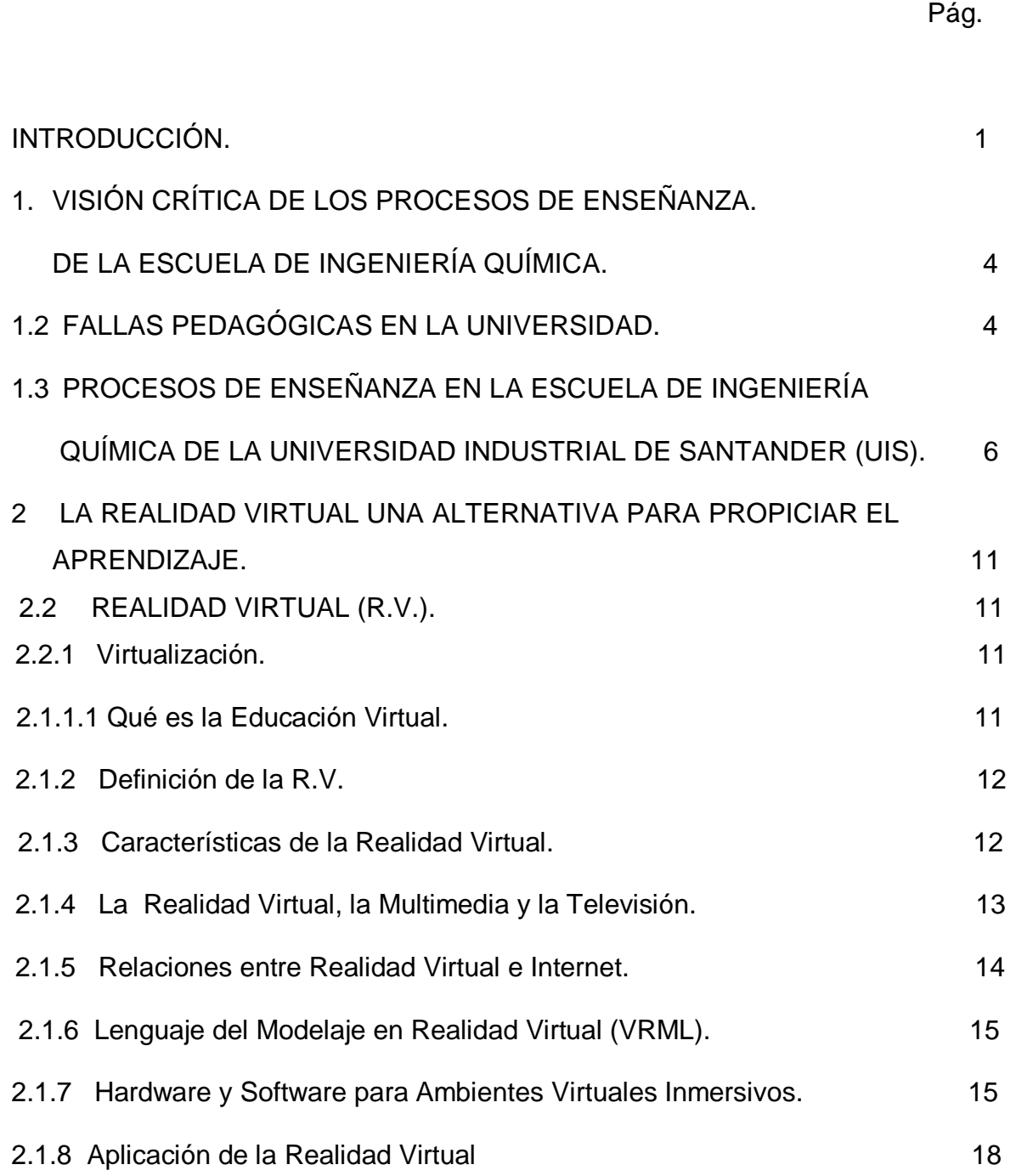

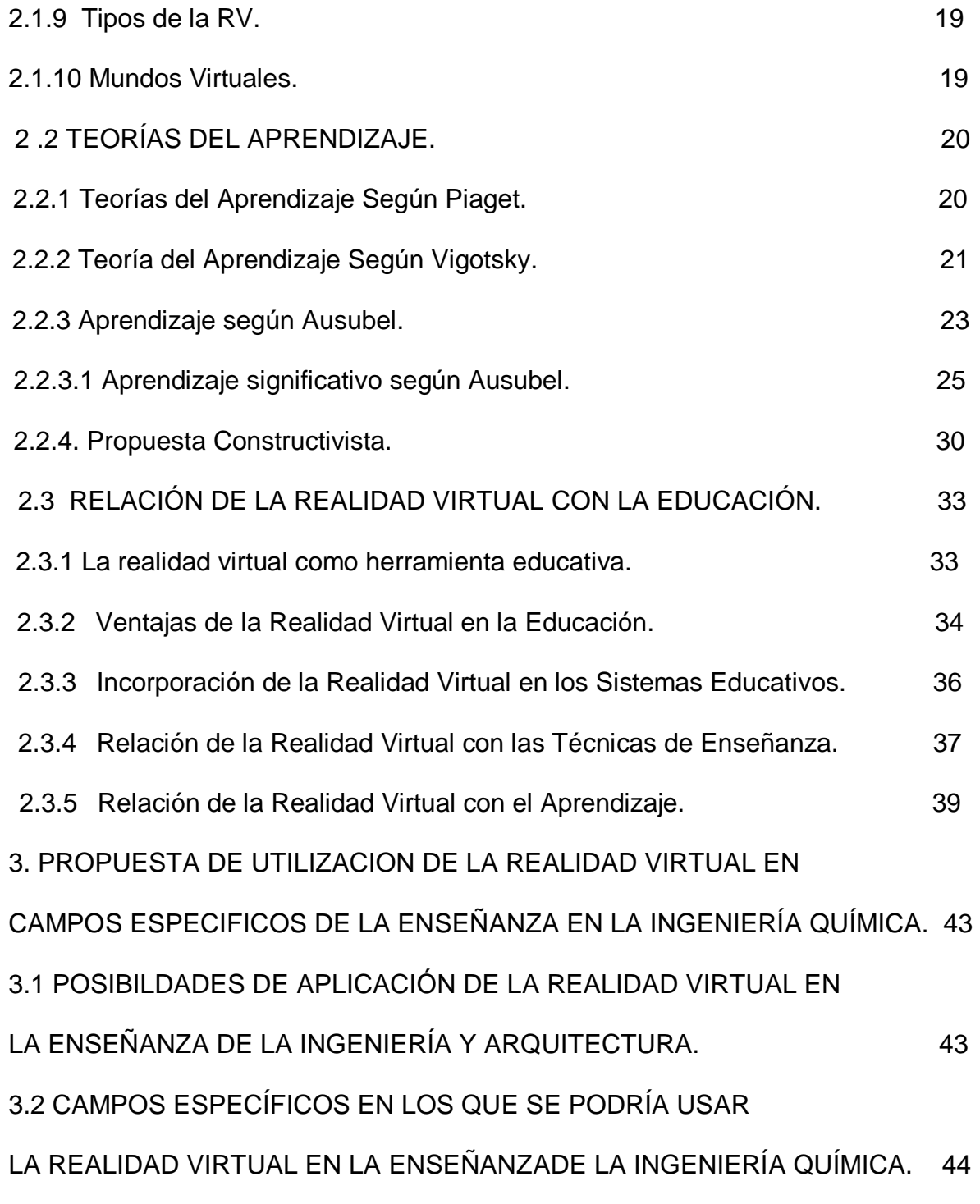

3.2.1 Diseño Virtual de Equipos y Plantas Químicas. 44

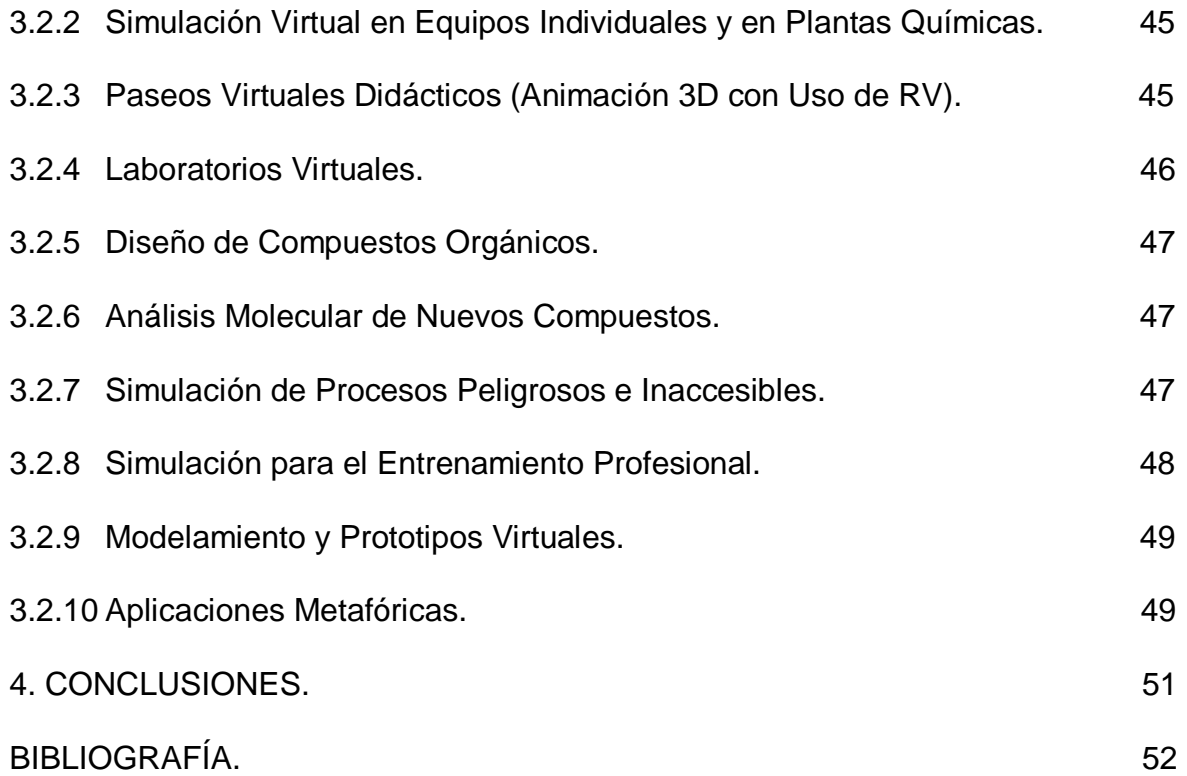

## **LISTA DE TABLAS**

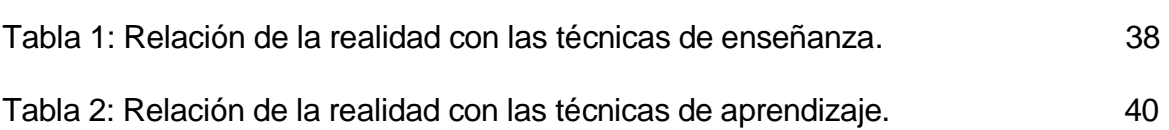

Pág.

#### **RESUMEN**

### **TÍTULO:**

Reflexiva sobre la aplicación de la Realidad Virtual como una herramienta pedagógica en los procesos de enseñanza y de aprendizaje de la Ingeniería Química.\*

#### **AUTORES:**

Ramiro Augusto Salazar la Rotta<sup>\*\*</sup>

#### **PALABRAS CLAVES:**

Herramientas pedagógicas, realidad virtual en la Ingeniería Química, nuevas tecnologías educativas, diseño y simulación virtual.

#### **DESCRIPCIÓN:**

La Realidad Virtual (RV) puede ser utilizada como una herramienta en los procesos de enseñanza y aprendizaje de la Ingeniería Química. Actualmente la Realidad Virtual está siendo aplicada en diferentes campos, específicamente en la Arquitectura y en las Ingenierías. Sin embargo en la Escuela de Ingeniería Química de la UIS, no se han planteado experiencias educativas que incluyan esta herramienta como apoyo del aprendizaje en diferentes áreas específicas tales como el diseño Industrial de equipos y plantas, la simulación de procesos, el entrenamiento, el modelamiento y diseño de prototipos, los paseos virtuales didácticos y la metafórica.

El objetivo principal del presente trabajo de monografía, fue vislumbrar la aplicabilidad de la Realidad Virtual como herramienta pedagógica en la enseñanza de la Ingeniería Química. La reflexión de diversos aspectos teóricos relacionados con los procesos de aprendizaje, la enseñanza y los avances en RV, permitieron vislumbrar las posibilidades de esta nueva herramienta como una estrategia para motivar y favorecer procesos educativos.

El trabajo deja algunas ideas e inquietudes a los docentes y estudiantes interesados en esta área, para que en un futuro se avance mediante la aplicación y el desarrollo de éstas nuevas tecnologías, como elementos que puedan enriquecer el aprendizaje de la Ingeniería Química.

-

Monografía.

<sup>\*\*</sup>Facultad de Educación. Especialización en Docencia Universitaria. Corredor Montagut, Martha Vitalia

#### **SUMMARY**

**TITLE:** REFLEXIVE ON THE APPLICATION OF THE VIRTUAL REALITY AS A PEDAGOGIC TOOL IN THE PROCESSES OF TEACHING AND OF LEARNING OF THE CHEMICAL ENGINEERING\* \*

**AUTHORS:** SALAZAR LA ROTTA, Ramiro Augusto\*\*

**PASSWORDS:** Pedagogic tools, virtual reality in Engineering Chemical, new educational technologies, design and virtual simulation

#### **DESCRIPTION:**

The Virtual Reality (RV) can be used as a tool in the teaching and learning processes of the Chemical Engineering. At the moment the Virtual Reality is being applied in different fields, specifically in the Architecture and in the Engineerings. However, in the School of Chemical Engineering of the Industrial University of Santander, it have not thought about educational experiences that include this tool like support of the learning in different specific areas, such as the industrial design of teams and plants, the simulation of processes, the training, the model and the design of prototypes, the didactic virtual walks and the metaphoric.

The main objective of the present Monograph was to glimpse the applicability of the Virtual Reality as pedagogic tool in the teaching of the Chemical Engineering. The reflection of diverse theoretical aspects related with the learning processes, the teaching and the advances in Virtual Reality, its allowed to glimpse the possibility of this new tool like a strategy to motivate and to favour educational processes.

The work leaves some ideas and restlessness to the Teachers and Students interested in this Area, so that in a future it advances by means of the application and the development of these new technologies, as elements that can enrich the learning of the Chemical Engineering.

-

**Monograph** 

Faculty of Education. Specialization in Docencia University. Corredor Montagut, Martha Vitalia

### **INTRODUCCIÓN**

Hoy en día hay que enfrentar la tarea de mejorar la enseñanza de la Ingeniería Química para satisfacer las demandas y los desafíos de una economía globalizada. Las aulas de clase de las universidades deben ser transformadas en centros de aprendizaje abierto que ofrezcan programas basados en la práctica, el pensamiento y la realidad. La Realidad Virtual, si es utilizada en forma apropiada, ofrece a todos el potencial para poder llegar a alcanzar la vanguardia de la enseñanza en la Ingeniería Química y para ello, es necesario crear e implantar una red de educación virtual utilizando los últimos conceptos e ideas de la educación en Ingeniería Química, de tecnologías avanzadas y los modos apropiados de conectividad.

La Realidad Virtual está transformando la sociedad, y en particular podría favorecer los procesos educativos en el área de la Ingeniería Química, como está ocurriendo en otras áreas. Es una nueva Tecnología que posibilita la construcción de un nuevo espacio social, por lo que es conveniente que la Escuela de Ingeniería Química la analice y la mire como una de las herramientas que puede favorecer procesos de aprendizaje significativo.

PDF created with FinePrint pdfFactory Pro trial version [www.pdffactory.com](http://www.pdffactory.com)

1

La virtualidad del saber corresponde a una transformación de los procesos mediante los que se aprende, constata y explica el mundo. Dichos procesos están en sintonía y dependencia con el nivel de desarrollo de los medios tecnológicos actuales.

En ésta dirección y para el campo educativo aparecen las redes educativas virtuales como nuevas unidades básicas donde los estudiantes pueden aprender a moverse e intervenir en el nuevo espacio telemático. Dichas redes incluyen el diseño y la construcción de nuevos escenarios educativos, la elaboración de instrumentos educativos electrónicos y la formación de educadores especializados en la enseñanza en el nuevo espacio social. En el presente milenio, las redes telemáticas son la expresión más desarrollada del entorno virtual debido a su carácter multimedia, muy importante cuando se utilizan con fines educativos.

Al apoyar una política educativa específica de uso de la RV en la Escuela de Ingeniería Química no se pretende que ésta vaya a sustituir la que existe actualmente (educación presencial). Lo que se propone es que en los procesos de enseñanza se utilicen las redes educativas digitales como herramientas de apoyo al desarrollo de los procesos educativos.

 En esta dirección, el presente trabajo de monografía consta de tres capítulos. En el primero se presenta una Visión Crítica sobre la forma de enseñanza en la Escuela de Ingeniería Química, determinando sus carencias con respecto al uso de las Tecnologías aplicadas a los métodos del Aprendizaje. El segundo capítulo trata sobre la Realidad Virtual y su aplicación como una herramienta en el proceso educativo y de aprendizaje. En el tercer y último capítulo se contempla una propuesta para la Aplicación de la Realidad Virtual en campos específicos de la Ingeniería Química.

# **1. VISIÓN CRÍTICA DE LOS PROCESOS DE ENSEÑANZA DE LA ESCUELA DE INGENIERÍA QUÍMICA.**

### **1.1 FALLAS PEDAGÓGICAS EN LA UNIVERSIDAD:**

La pedagogía en nuestras Universidades últimamente se ha visto cuestionada debido a la tendencia de la no evolución de la forma de enseñar o acompañar el aprendizaje en los estudiantes, con desactualización en los temas académicos no acordes con la exigencia de la época en que se vive o viejos programas curriculares poco reformados o poco innovados. Ésta inercia hace que el profesor universitario se estanque en sus temarios de las asignaturas y principalmente en la enseñanza de una forma tradicional, acompañado de otros factores como la indiferencia por mejorar su capacitación pedagógica mediante cursos o especializaciones en educación, debido a muchos factores personales como la antigüedad del docente, su orgullo, la falta de tiempo, la no exigencia de este requisito de formación por parte de la Universidad etc. Esto hace que el profesor sea mas resistente al cambio.

Actualmente la Universidad (UIS) está exigiendo la especialización en docencia Universitaria, para aquellos profesores que se encuentren en la categoría de auxiliar y que deseen ascender en el escalafón docente. Los profesores recién vinculados y que acrediten estudios en el área de educación ascienden sin problema .

Sin embargo, dada la poca formación pedagógica de los docentes universitarios, para que se dé un verdadero cambio pedagógico, existen dos alternativas, la primera es esperar a que con el tiempo se renueve la mayoría de profesores, esto puede ocurrir entre 10 a 15 años, con el relevo generacional docente y la segunda, ofrecer experiencias de perfeccionamiento docente a los profesores, adelantar investigaciones sobre el quehacer docente, realizar la publicación de artículos donde se incluyan experiencias reales, vivencias y su comprobada productividad, acordes con las nuevas políticas educativas que está exigiendo la Universidad, de manera que los profesores hagan de su práctica un verdadero disfrute y no una actividad desmotivante.

Adicionalmente, es importante concientizar y motivar a la comunidad universitaria para que se preparen para el cambio educativo y para que participen activamente en él, cuando éste se vaya desarrollando. También se pretende contribuir en la creación del clima para que dentro de la comunidad universitaria se publiquen libros y vivencias en material pedagógico que ilustren con ejemplos concretos (a los docentes) sobre alternativas estratégicas para acompañar el aprendizaje, despertar habilidades y destrezas en sus estudiantes, donde se promueva el diálogo, la pregunta, la duda y la crítica, donde el estudiante piense, pueda crear ideas y las exprese y no se limite a copiar y repetir, donde el docente sea un acompañante y mediador del aprendizaje del estudiante, convirtiéndose en un investigador en su aula, entendida ésta como un espacio donde los alumnos vivan

5

el goce de descubrir cosas nuevas y no el martirio de aprenderse algo a la fuerza, memorizado pero no comprendido, un espacio donde se comprenda la filosofía de la ciencia y su relación o aplicación con su entorno, donde cada estudiante desarrolle no sólo la parte académica sino que crezca también en la humanística. Todo esto dentro de las políticas educativas que señalan el compromiso de la universidad con la formación integral de los estudiantes.

# **1. 2 PROCESOS DE ENSEÑANZA EN LA ESCUELA DE INGENIERÍA QUÍMICA DE LA UNIVERSIDAD INDUSTRIAL DE SANTANDER (UIS).**

En la actualidad en la Escuela de Ingeniería Química de la UIS los modelos didácticos propuestos son: el de alumno activo y el modelo colaborativo. En el primer modelo la enseñanza se centra en la actividad del alumno, el cual debe ampliar y reestructurar sus conocimientos para resolver problemas. En el segundo modelo el papel del profesor se reduce al mínimo siendo solamente un mediador (orientador) en el proceso de aprendizaje de los estudiantes, mientras estos trabajan en forma colaborativa apoyados por el profesor, situación que motiva el acceder fácilmente a cualquier clase de información.

Sin embargo, son contados los profesores de la Escuela de Ingeniería Química que siguen los lineamientos de este modelo didáctico Colaborativo debido a la resistencia al cambio por parte de los estudiantes, los cuales están acostumbrados a los modelos didácticos de la antigüedad donde primaba la clase magistral complementada con el libro texto, en la cual el alumno debía memorizar y aplicar para contestar preguntas y realizar ejercicios que le ayudarán a similar los contenidos, estrategia que les exige poco esfuerzo en cuanto a procesos cognitivos superiores como el análisis, la síntesis, la reflexión, la creación y la transferencia o aplicación de conocimientos en la solución de nuevos problemas.

Dentro de las acciones y estrategias de enseñanza aplicadas en los diferentes modelos o estilos pedagógicos utilizados en la Escuela de Ingeniería Química se encuentra el procesamiento y la transferencia de información, el análisis crítico, la construcción de conceptos, la interpretación de datos, la aplicación de principios, los tutoriales, la solución de problemas y el trabajo en grupo. Así mismo las estrategias utilizadas por los estudiantes de la Escuela de Ingeniería Química en el proceso de aprendizaje son la lectura, la escritura, la expresión oral, operaciones básicas de cálculo, la solución de problemas, el acceso a la información, la búsqueda "inteligente" el trabajo individual y en grupo.

Los recursos que actualmente se utilizan en el proceso de enseñanza en las aulas de la Escuela de Ingeniería Química son el tablero, el marcador, el proyector de acetatos y en algunos casos el video-beam. También se utilizan como recursos, software para el diseño de equipos, diseño de plantas, modelamiento, simulación de plantas y procesos. Tal es el caso de los Software utilizados para cálculos matemáticos como son: MATLAB (procesador matemático), el HYSYS (utilizado para el diseño y la simulación de equipos y plantas químicas), el FEMLAB (simulación de Fenómenos de Transporte), Tutorial de Optimización y los MEC (Material de enseñanza computacional, los cuales fueron desarrollados internamente en la Escuela y para diferentes áreas como la Termodinámica, Fenómenos de Transporte y las Operaciones Unitarias. Estos software a pesar de ser útiles en determinados campos de la Ingeniería Química no cumplen con las características para ser considerados software de Realidad Virtual (RV).

En si las herramientas utilizadas en el proceso de enseñanza en la Escuela de Ingeniería Química de la UIS son muy tradicionales y en contados casos se explota el uso de nuevas tecnologías como el Internet, siendo nulo el uso de la Realidad Virtual como herramienta en los procesos de enseñanza y aprendizaje.

A pesar de los avances de la Realidad Virtual y de sus múltiples aplicaciones en diferentes campos, se esta desaprovechando la existencia de un gran potencial en el uso de esta tecnología como una posible herramienta pedagógica en los procesos de enseñanza y de aprendizaje de los estudiantes del área de la Ingeniería Química en la UIS. Debido al avance que ha tenido esta tecnología a nivel mundial, se corre el riesgo de que nuestros estudiantes queden en desventaja con respecto a los egresados de otras Universidades de Países mas desarrollados, donde la Virtualización se encuentra en estado mas avanzado.

8

Por consiguiente se recomienda el uso de la Realidad Virtual como una herramienta en los procesos de enseñanza y aprendizaje en el campo de la Ingeniería Química debido a sus múltiples ventajas. Por otra parte en la Escuela no se ha tenido la visión de ofrecer una enseñanza virtual, es decir, una enseñanza apoyada en nuevas tecnologías, a diferencia de otras universidades Colombianas en las que ya se está aplicando el uso de la Realidad Virtual en diferentes campos. Es el caso de la Universidad Militar Nueva Granada, cuenta con un centro de Realidad Virtual ([www.umng.edu.co/crv\)](http://www.umng.edu.co/crv), que es un centro de alta tecnología encargado de promover la investigación y educación usando la tecnología de Realidad virtual en las siguientes áreas de interés:

Robótica Virtual.

-

- ♦ Control numérico virtual.
- ♦ Diseño virtual de plantas y procesos industriales.
- ♦ Modelado y animación 3D.
- ♦ Prototipos y maquetas virtuales.

Por otra parte existen un sin numero de "experiencias apoyadas en Internet en diferentes universidades Colombianas, que buscan un modelo de universidad virtual para mejorar la calidad de la educación y/o ampliar la cobertura"<sup>1</sup>.

<sup>1</sup> ZAPATA ZAPATA, Donna. Contextualización de la Enseñanza Virtual en la Educación Superior. Instituto Colombiano para el Fomento de la Educación Superior ICFES. 1<sup>ª</sup> Edición. Bogotá, D.C. Colombia. 2002.

### **2. LA REALIDAD VIRTUAL UNA ALTERNATIVA PARA PROPICIAR EL APRENDIZAJE**

### **2.1 REALIDAD VIRTUAL (R.V.). (5,31,34,36)**

2.1.1 Virtualización. <sup>(1):</sup> En términos generales, "la Virtualización es un proceso y resultado al mismo tiempo de tratamiento y de la comunicación mediante computadoras de datos, informaciones y conocimientos. Mas específicamente, la Virtualización consiste en representar electrónicamente y en forma numérica digital, objetos y procesos que encontramos en el mundo real. En el contexto de la educación superior la Virtualización puede comprender la representación de procesos y objetos asociados a actividades de enseñanza y aprendizaje, investigación, extensión y gestión, así como objetos cuya manipulación permite al usuario realizar diversas operaciones a través del Internet"<sup>2</sup>.

**2.1.1.1 Qué es la Educación Virtual**: Según Alvarez Roger (60) "La Educación Virtual enmarca la utilización de las nuevas tecnologías, hacia el desarrollo de metodologías alternativas para el aprendizaje de alumnos de poblaciones especiales que están limitadas por su ubicación geográfica, la calidad de docencia

 2 SILVIO, José. La Virtualización de la Universidad. IESALC/UNESCO; Caracas, 2000. Pág. 214.

y el tiempo disponible".(60).

**2.1.2 Definición de la R.V (2,5,31,34,36,50):** No existe una definición "oficial" de lo que es la Realidad Virtual. Una buena definición es que "La Realidad Virtual es una simulación de un ambiente tridimensional generada por computadoras, en el que el usuario es capaz tanto de ver como de manipular los contenidos de ese ambiente"<sup>3</sup>.

En otras palabras, una Realidad Virtual, también llamada un ambiente virtual, es una simulación tridimensional en computadoras que proporciona información sensorial (visión, sonido y/o otros), con el propósito de hacer que el participante sienta que está en un "cierto lugar".

## **2.1.3 Características de la Realidad Virtual: (5)**

- v Responde a la metáfora de "mundo" que contiene "objetos" y opera con base en reglas de juego que varían en flexibilidad dependiendo de su compromiso con la Inteligencia Artificial.
- v Se expresa en lenguaje gráfico tridimensional.

<sup>-</sup><sup>3</sup> ROEHL, B. Special Edition Using VRML. Mc Millan Computer Publishers. 1996.

- v Su comportamiento es dinámico y opera en tiempo real.
- v Su operación está basada en la incorporación del usuario en el "interior" del medio computarizado.
- v Requiere que, en principio haya una "suspensión de la incredulidad" como recurso para lograr la integración del usuario al mundo virtual al que ingresa.
- v Posee la capacidad de reaccionar ante el usuario, ofreciéndole, en su modalidad más avanzada, una experiencia inmersiva, interactiva y multisensorial.

**2.1.4 La Realidad Virtual, la Multimedia y la Televisión:(2,36)** La multimedia se refiere a una información pre-elaborada y pre-programada, que se presenta a través de una interfase novedosa donde se mezclan diversas formas de representación. Por el contrario, la RV es absolutamente dinámica y cambiante. La multimedia es básicamente bidimensional, un conjunto de imágenes planas presentadas en secuencia en una pantalla. La RV es, por su propia naturaleza, tridimensional, con profundidad además de alto y ancho. En multimedia la única "interacción" a disposición del usuario, es la capacidad de seleccionar una secuencia diferente para presentar la información grabada; el usuario no puede alterar lo que está allí, y no puede adicionarle nada. Por el contrario, la RV es intrínsecamente interactiva y maleable.

Aún el más primitivo sistema de RV es mucho más interactivo que la más avanzada combinación de hardware y software multimedia (Roehl, 1996)  $(37)$ .

Los usuarios de la televisión son solo observadores pasivos de los flujos de imágenes que pasan por la pantalla, mientras que el usuario de un sistema de RV tiene la libertad de explorar el ambiente e interactuar con él en una forma nueva y excitante. La idea que subyace en la tecnología de RV es que todo participante en una experiencia de RV forme parte integrante del ambiente virtual y produzca efectos directos en él de manera activa, del mismo modo en que los producimos en el mundo real.

**2.1.5 Relaciones entre Realidad Virtual e Internet: (2,36)** Uno de los desarrollos tecnológicos que ha puesto a nuestro alcance la capacidad de explotar la tecnología de RV en su variante simplificada de computadora de mesa, es la aparición de un lenguaje y un formato estándar para la transmisión de información descriptiva acerca de mundos virtuales a través de Internet, así como la disponibilidad totalmente gratuita del soporte de Software que amplía la capacidad de los navegadores comunes (Microsoft Internet Explorer o Netscape Comunicator) en forma de plugins para manipular esa información.

**2.1.6 Lenguaje del Modelaje en Realidad Virtual (VRML): (2,36)** Es el estándar de facto para la transmisión de ambientes virtuales en Internet. VRML es para los

ambientes 3D el equivalente de HTML para el formato de un documento. Con un simple archivo de texto VRML, se puede describir la apariencia y el comportamiento de un mundo virtual, y navegar por él sin restricciones.

## **2.1.7 Hardware y Software para ambientes virtuales inmersivos: (2,5,51)**

♦ **Hardware: (2,5,51)**

a) Computadoras: La velocidad de procesamiento de la computadora determinará la máxima complejidad del ambiente virtual que se pueda construir.

 b) Dispositivos para Estimulación de los Sentidos: Uno de los objetivos básicos de un sistema de RV es estimular los sentidos con información de la "realidad" generada por la computadora, de modo similar a como se percibe el mundo real.

c) Dispositivos Visuales: Visualizan la perspectiva que el ojo correspondiente vería en un ambiente real. El sistema más usados recibe el nombre de display binocular montado en la cabeza (HMD). Otras alternativas para obtener la sensación de una inmersión parcial son el uso de espejuelos para visión tridimensional o sistemas de proyección 3D, llamados CAVE.

d) Dispositivos Auditivos: Dos perspectivas de audio pueden producir un paisaje sonoro 3D. Los HMDs frecuentemente traen incorporados audífonos.

 e) Dispositivos Kinestésicos: Son dispositivos especiales para "sentir" diversas sensaciones. Se pueden encontrar en la industria equipos generadores de olores o sabores, simuladores de viento y asientos vibrantes o móviles, en poca cantidad debido a su baja demanda.

 f) Tarjetas Aceleradoras Gráficas: Las tarjetas aceleradoras gráficas 3D para computadoras personales ofrecen actualmente prestaciones en el orden de 500 mil a 2 millones de polígonos por segundo, variando grandemente su costo. También hay muchos productores de tarjetas de sonido 3D. Estas tarjetas de sonido permiten producir una sensación de ubicación moderadamente buena a partir de una pequeña cantidad (1 a 4) de fuentes de sonido independientes.

g) Sistemas de Localización y Seguimiento: Miden posición y orientación. A partir de la posición y orientación de la cabeza del participante, la computadora puede determinar el modo de visualizar el mundo virtual de manera que asemeje que el participante se encuentra dentro de él. El localizador – seguidor del casco tiene que ser capaz de muestrear la posición y orientación del participante al menos 20 veces cada segundo.

h) Otros Dispositivos de Entrada: Se utilizan otros dispositivos de entrada para comunicar a las computadoras que simulan el mundo virtual, las intenciones y acciones del participante. Se suelen utilizar otros sistemas de entrada en vez de (o mejor además de) el teclado y el ratón. Un bastón o varita que es básicamente un joystick manual que tiene incorporados una cierta cantidad de botones. Los bastones frecuentemente incluyen un localizador – seguidor que permite que se agarren y se muevan objetos en el mundo virtual. Y los guantes sensitivos de RV son funcionalmente parecidos al bastón, pero como dispositivos son más complejos. Consisten en un localizador – seguidor que percibe la posición y orientación de la mano, así como algunos tipos de sensores de flexión para medir la curvatura de los dedos.

## ♦ **Software: (2,5,49,51)**

- a) Software para el Modelaje Tridimensional: La verdadera geometría de los objetos tiene que especificarse usando un software de modelaje 3D, y luego exportarse hacia el ambiente virtual.
- b) Software para Gráficos Bidimensionales (o programas para pintar): Permite "pintar" la superficie de los objetos con detalles adicionales (mapeo de textura). Las imágenes creadas y editadas con este tipo de software pueden ser luego usadas para "forrar" la armazón geométrica producida en el software de modelaje 3D para crear objetos detallados, con interesantes efectos realísticos.

 c) Software para Edición de Sonido Digital: Este permite cortar, insertar, pegar, mezclar y enlazar los sonidos del ambiente virtual.

 d) Software para Simulación: Proporcionan una experiencia impactante. Además, procesa las señales provenientes de los localizadores y otros dispositivos de entrada para actualizar las visualizaciones. El software tiene que crear y mantener actualizada una base de datos que toma cuenta de todos los objetos presentes en el mundo virtual, registra continuamente en la base de datos los cambios que se van produciendo y distribuye esta información a todas las computadoras participantes en el ambiente virtual.

**2.1.8 Aplicaciones de la Realidad Virtual (2,3,4,5,32,51):** A pesar de todas sus limitaciones actuales, la tecnología de la RV está siendo utilizada en muchos tipos de actividades diferentes.

Los arquitectos están llevando a sus clientes a pasear por edificaciones que aún no existen en el mundo real, haciendo cambios interactivamente según sus sugerencias. Los educadores están creando tutoriales en aulas que existen sólo dentro de los mundos virtuales de sus computadoras, y los están usando para enseñar Biología, Física, Matemática, Química, Historia y Geografía. Los médicos están planeando de antemano las operaciones quirúrgicas complejas y los estudiantes de medicina se están entrenando con "cadáveres virtuales" y situaciones de emergencia en "hospitales virtuales". Los ingenieros y diseñadores laboran conjuntamente de un modo nuevo y excitante, que resultaba inimaginable hasta hace sólo unos pocos años.

18

Los artistas están encontrando también un nuevo medio expresivo en la tecnología de RV. Se crean no sólo esculturas y pinturas estáticas, sino experiencias dinámicas que combinan los mejores elementos de otras manifestaciones artísticas, incluyendo el cine y el teatro.

**2.1.9 Tipos de R.V: (2,4,5,51)** Existen dos tipos de Realidad Virtual, respecto a lo que se podría decirse que mas que ser distintas, se complementan (North, North & Coble, 1996). Ambas varían principalmente en el sentido de inmersión. El primer tipo de realidad virtual se conoce como "realidad aumentativa", pretende que el usuario interactúe con el mundo virtual, pero sin dejar de recibir información (sin perder contacto) del mundo físico que le rodea. Por otro lado, el segundo tipo de realidad virtual centra su esfuerzo en crear un ambiente y utilizar un equipo que facilite el sentido de inmersión del usuario, con el propósito de que éste reciba e interactúe con el ambiente virtual, desfocalizando al sujeto del mundo físico que lo rodea.

**2.1.10 Mundos Virtuales: (49)** Se puede decir que existen tres tipos básicos de mundo virtuales que pueden presentarsen por separado o mezclados entre sí:

a) Mundo Muerto: Es aquel en el que no hay objetos en movimiento ni partes interactivas, por lo cual sólo se permite su exploración. Suele ser el que vemos en las animaciones tradicionales.

b) Mundo Real: Es aquel en el cual los elementos tienen sus atributos reales, de tal manera que si miramos un reloj, marca la hora. Si pulsamos las teclas de una calculadora, si visualizan las operaciones que esta realiza y así sucesivamente.

c) Mundo Fantástico: Es el que nos permite realizar tareas irreales, como volar o atravesar paredes.

### **2.2 Teorías del Aprendizaje:**

Se transcribe la interpretación realizada por María Mercedes Callejas consignado en el texto Seminario sobre Teorías del Aprendizaje.<sup>(9,10)</sup>

### **2.2.1 Teoría del Aprendizaje Según Piaget**(9,24,25)**:**

"Para Jean Piage, el biólogo Suizo, fundador de la escuela de Epistemología genética en Ginebra, el conocimiento es una construcción del individuo y el aprendizaje consiste en un progreso de las estructuras cognitivas por procesos de equilibración.

Los dos procesos fundamentales y complementarios son: **asimilación y acomodación.** 

Mientras la asimilación permite al individuo la interpretación de la información que proviene del entorno a partir de su estructura conceptual, la acomodación implica la modificación o cambio de esa estructura debida a los elementos que se asimilan".

**2.2.2 Teoría del Aprendizaje Según Vigotsky**(9,26,27)**: "**El enfoque histórico-cultural desarrollado por Lev Vygotskii aporta instrumentos teóricos y metodológicos para responder mejor a la realidad de los procesos que se llevan a cabo en el aula y fuera de ella.

Esta perspectiva permite interpretar el aprendizaje como un proceso constructivo, social y comunicativo, a la vez que proporciona elementos para interpretar y dar respuesta a las dificultades que surgen durante el proceso.

El aprendizaje se construye en la interacción social con los otros: primero aprendemos a hacer las cosas en colaboración con otros mas expertos, las habilidades, destrezas y conocimientos que aprendemos están primero en el plano social y luego en el individual.

El concepto de zona de desarrollo próximo fundamenta la importancia de la interacción docente - estudiante o estudiante – estudiante en la resolución de problemas o situaciones que se están aprendiendo, hasta lograr la autonomía que permite resolverlos individualmente.

Es una construcción conjunta de quienes colaboran en la situación de enseñanza y aprendizaje, variable y dinámica y que todos deben alcanzar.

Otro aspecto de especial importancia en éste enfoque es el lenguaje, pues la mayor parte de las interacciones en el marco educativo son verbales, es el instrumento más adecuado para comunicarnos. Además a través de él nos representamos el mundo que nos rodea.

Por esto, entender el aula, interpretar lo que en ella ocurre y poder intervenir, exige conocer la dinámica de los procesos comunicativos e interactivos que tienen lugar en ella.

Pero lo social no se reduce a lo interpersonal. Cuando alguien aprende, lo hace desde el marco de su comunidad y de su cultura, de la que forma parte de todo un sistema de valores y creencias y un conjunto de elementos que mediatizan las relaciones entre las personas.

La teoría de Vigotsky<sup>(11)</sup> se refiere a cómo el ser humano ya trae consigo un código genético o 'línea natural del desarrollo' también llamado código cerrado, la cual está en función de aprendizaje, en el momento que el individuo aprende integralmente aislado de su entorno, el aprendizaje tiene carácter social, exige una interacción, donde influyen mediadores que guían al niño a desarrollar sus capacidades cognitivas. EL DESARROLO COGNITIVO: producto de la socialización del sujeto en el medio, se da por condiciones interpsicológicas que luego son asumidas por el sujeto como intrapsicológicas.Así mismo, según Vigotsky el aprendizaje, está determinado por el medio en el cual se desenvuelve, el aprendiz y su zona de desarrollo próximo o potencial. El conocimiento no es un objeto que se pasa de uno a otro, sino que es algo que se construye por medio de operaciones y habilidades cognoscitivas que se inducen en la interacción social. Vigotsky señala que el desarrollo intelectual del individuo no puede entenderse como independiente del medio social en el que está inmersa la persona. Para Vigotsky, el desarrollo de las funciones psicológicas superiores se da primero en el plano social y después en el nivel individual. La transmisión y adquisición de conocimientos y patrón.

**2.2.3 Aprendizaje según Ausubel(9-17):** "Ausubel trata de desarrollar una teoría cognitiva del aprendizaje en el aula,partiendo de la crítica de la aplicación mecánica en la institución educativa de los resultados encontrados en tareas no significativas y en el laboratorio.

Las características más relevantes de su trabajo son: su carácter cognitivo manifestado en la importancia que da al conocimiento y la integración de los nuevos contenidos en las estructuras cognoscitivas previas del sujeto y su carácter aplicado, centrado en los tipos de aprendizaje que pueden darse en el aula, siendo el lenguaje el sistema básico de comunicación y transmisión de la información.

Su teoría centrada en el aprendizaje verbal significativo ha tenido que confrontarse constantemente con las teorías conductistas y con las que priorizan el aprendizaje por descubrimiento. Se propone clarificar los distintos procesos cualitativos que se dan en el aula mostrándolos como un continuo. Así, en el aprendizaje por recepción el alumno recibe los contenidos que debe aprender en su forma final, solo necesita comprenderlos y asimilarlos. El aprendizaje por descubrimiento, implica que el contenido debe ser descubierto por él. La reorganización del material o descubrimiento, debe realizarse antes de poder asimilarlo.

El aprendizaje mecánico se produce cuando los contenidos son arbitrarios, se carece de los conceptos necesarios para que los contenidos resulten significativos o se decide memorizarlos al pie de la letra.

El aprendizaje significativo se distingue porque el contenido puede relacionarse de manera sustantiva, no arbitraria o mecánica, con las ideas previas del alumno e implica la adopción de una actitud favorable, dándole significado a los contenidos que asimila".

### **2.2.3.1 Aprendizaje significativo según Ausubel(9)**

"Aprendizaje significativo es el proceso a través del cual una nueva información (un nuevo conocimiento) se relaciona de manera no arbitraria y sustantiva (noliteral) con la estructura cognitiva de la persona que aprende. En el curso del aprendizaje significativo, el significado lógico del material del aprendizaje se transforma en significado psicológico para el sujeto. Para Ausubel (1963, p.58), el aprendizaje significativo es el mecanismo humano, por excelencia, para adquirir y almacenar la inmensa cantidad de ideas e informaciones representadas en cualquier campo de conocimiento. No arbitrariedad y sustantividad son las características básicas del aprendizaje significativo.

No arbitrariedad quiere decir que el material potencialmente significativo se relaciona de manera no-arbitraria con el conocimiento ya existente en la estructura cognitiva del aprendiz. O sea, la relación no es con cualquier aspecto de la estructura cognitiva sino con conocimientos específicamente relevantes a los que Ausubel llama subsumidores. El conocimiento previo sirve de matriz "ideacional" y organizativa para la organización, comprensión y fijación de nuevos conocimientos cuando éstos "se anclan" en conocimientos específicamente relevantes(subsumidores) preexistentes en la estructura cognitiva. Nuevas ideas, conceptos, proposiciones, específicamente relevantes e inclusivos estén adecuadamente claros y disponibles en la estructura cognitiva del sujeto y funcionen como puntos de "anclaje" a los primeros.

Sustantividad significa que lo que incorpora a la estructura cognitiva es la sustancia del nuevo conocimiento, de las nuevas ideas, no las palabras precisas usadas para expresarlas. El mismo concepto o la misma proposición pueden expresarse de diferentes maneras a través de distintos signos o grupos de signos, equivalentes en términos de significados. Así, un aprendizaje significativo no puede depender del uso exclusivo de determinados signos en particular.

La esencia del proceso de aprendizaje significativo está, por lo tanto, en la relación no-arbitraria y sustantiva de ideas simbólicamente expresadas con algún aspecto relevante de la estructura de conocimiento del sujeto, esto es, con algún concepto o proposición que ya le es significativo y adecuado para interactuar con la nueva información. De ésta interacción emergen, para el aprendiz, los significados de los materiales potencialmente significativos (o sea, suficientemente no arbitrarios y relacionables de manera no-arbitraria y sustantiva a su estructura cognitiva). En ésta interacción es, también, en la que el conocimiento previo se modifica por la adquisición de nuevos significados.

Queda, entonces, claro que en la perspectiva ausubeliana, el conocimiento previo (la estructura cognitiva del aprendiz) es la variable crucial para el aprendizaje significativo.

Cuando el material de aprendizaje es relacionable con la estructura cognitiva solamente de manera arbitraria y literal que no da como resultado la adquisición de significados para el sujeto, el aprendizaje se denomina mecánico o automático. La diferencia clave entre aprendizaje significativo y aprendizaje mecánico está en la capacidad de relación con la estructura cognitiva: no arbitraria y sustantiva versus arbitraria y literal. No se trata, pues de una dicotomía, sino de un continuo en el cual éstas ocupan los extremos.

El aprendizaje significativo más básico es el aprendizaje del significado de símbolos individuales (típicamente palabras) o aprendizaje de lo que ellas representan. Ausubel denomina aprendizaje representacional a este aprendizaje significativo. El aprendizaje de conceptos o aprendizaje conceptual, es un caso especial, y muy importante, de aprendizaje representacional, pues los conceptos también se representan por símbolos individuales. Sin embargo, en éste caso son representaciones genéricas o categoriales. Es preciso distinguir entre aprender lo que significa la palabra-concepto, o sea, aprender qué concepto está representado por una palabra dada y aprender el significado del concepto. El aprendizaje proporcional, a su vez, se refiere a los significados de ideas expresadas por grupos de palabras (generalmente representando conceptos) combinadas en proposiciones o sentencias.

Según Ausubel, la estructura cognitiva tiende a organizarse jerárquicamente en términos de nivel de abstracción, generalidad e inclusividad de sus contenidos.

Consecuentemente, la emergencia de los significados para los materiales de aprendizaje típicamente refleja una relación de subordinación a la esdtructura cognitiva. Coceptos y proposiciones potencialmente significativos quedan subordinados o, en el lenguaje de Ausubel, aon "subsumidos" bajo idas más abstractas, generalesd e inclusivas (los "subsumidores"). Este aprendizaje se denomina *aprendizaje significativo subordinado.* 

Es el tipo más común. Si el nuevo material es sólo corrobador o directamente derivable de algún concepto o proposición ya existente, con estabilidad e inclusividad, en la estructura cognitiva, el aprendizaje se denomina *derivativo*. Cuando el nuevo material es una extensión, elaboración, modificación o cuantificación de conceptos o proposiciones previamente aprendidos de manera significativa, el aprendizaje subordinado se considera correlativo.

El nuevo material de aprendizaje guarda una relación de superordenación con la estructura cognitiva cuando el sujeto aprende un nuevo concepto o proposición más abarcadora que pueda subordinar, o "subsumir", conceptos o proposiciones ya existentes en su estructura de conocimiento. Este tipo de aprendizaje, mucho menos común que el subordinado, se llama *aprendizaje superordenado*. Es muy importante en la formación de conceptos y en la unificación y reconciliación integradora de proposiciones aparentemente no relacionadas o conflictivas.

Ausubel cita además el caso del aprendizaje de conceptos o proposiciones que no son subordinados ni superordenados en relación con algún concepto o proposición, en particular, en la estructura cognitiva. No son subordinables ni son capaces subordinar algún concepto o proposición ya establecido en la estructura cognitiva de la persona que aprende. A este tipo de aprendizaje le da el nombre de *aprendizaje significativo combinatorio*. Según él, generalizaciones inclusivas ampliamente explicativas tales como las relaciones entre masa y energía, calor y volumen, estructura genética y variabilidad, oferta y demanda, requieren este aprendizaje.

De manera resumida, y prácticamente sin ejemplos, intenté presentar en ésta sección los significados originales atribuidos por Ausubel al concepto de aprendizaje significativo. Este concepto es hoy muy usado cuando se habla de enseñanza y aprendizaje, sin embargo, frecuentemente sin que se sepa con exactitud lo que significa. Además de procurar aclarar esto, este apartado también pretende proporcionar ayudas para argumentar, en las secciones siguientes, que el concepto de aprendizaje significativo es compatible con otras teorías constructivistas pero que su mayor potencial, en la perspectiva de la instrucción, está en la teoría original de Ausubel, complementada por Novak y Gowin".

**2.2.4 Propuesta Constructivista(9,23)**: "J. Novack (1984) en su obra: El constructivismo humano: Hacia la unidad en la elaboración de significados psicológicos y epistemológicos, expresa que "existe una nueva emoción en la psicología, la epistemología y la educación: la emoción de la nueva síntesis".

Destaca el que está surgiendo un consenso tanto en la psicología como en la epistemología acerca del papel crucial de los conceptos y las tramas conceptuales en la producción de conocimientos, y como a pesar de la ifinita diversidad de relaciones entre los conceptos que pueden ser establecidas por los individuos, existe la suficiente coincidencia para que los significados puedan ser compartidos, argumentados e intercambiados, lo cual hace posible la tarea educativa.

Sin embargo, lo que se observa aún en las instituciones educativas es una enseñanza mecánica protegida y justificada por la enseñanza y la evaluación de lo cierto/falso, acertado/erróneo que con frecuencia "penaliza el aprendizaje significativo".

Para Novack, lo único que necesitamos es "cambiar de forma de pensar" sobre cómo la enseñanza y el aprendizaje pueden utilizar lo que sabemos. Se pregunta:

¿Cómo podemos hacer que las personas cambien su forma de pensar sobre la enseñanza y el aprendizaje?

La discusión se apoya en los momentos actuales en una perspectiva constructivista, que enfatiza el aprendizaje como un proceso significativo de cambio conceptual, metodológico, actitudinal y axiológico y como un proceso de investigación.

Posner, Strike, Hewson y Gertzog, proponen un modelo del aprendizaje como cambio conceptual basados en las posiciones epistemológicas de Kuhn, Toulmin y Lakatos. El aprendizaje es concebido como una actividad racional, análoga al proceso de investigación científica cuyos resultados generan cambios conceptuales en los estudiantes.

Plantean dos fases en el proceso: la primera es la asimilación a partir de los conceptos que tienen los estudiantes y que les permiten trabajar con nuevos fenómenos y la segunda es la acomodación cuando los conceptos de los estudiantes son inadecuados para captar los fenómenos en la forma adecuada y deben ser reemplazados o reorganizados.

Enfatizan la importancia de los conceptos de la persona que aprende para organizar su investigación, pues sin esos conceptos es imposible preguntarse

31

acerca del fenómeno en estudio, plantear hipótesis y distinguir lo importante de lo que no lo es.

Las preguntas a las que tratan de dar respuesta con su teoría son:

¿Cómo tienen lugar las acomodaciones?

¿Cuándo encuentran razonable los individuos emprender una reorganización de orden superior de sus conceptos vigentes o reemplazar un conjunto de conceptos por otro?

¿ Bajo qué condiciones va a reemplazar un concepto central por otro?

¿Cuáles son las características de los conceptos vigentes de una persona (ecología conceptual) que gobiernan la selección de nuevos conceptos?

Gil y Carrascosa (1985) haciendo referencia a los procesos de cambio conceptual plantean, que para que éste se produzca no basta con tener en cuenta las ideas de los alumnos, pues exige un cambio metodológico en la forma de abordar los problemas. La principal dificultad para la adquisición de los conceptos científicos no serían los conceptos vigentes sino la metodología que está en su origen.

Y éste cambio debe ser actitudinal. La actitud hacia el aprendizaje marcada por el desinterés y a veces el rechazo debe ser cambiada. Se propone desarrollar un modelo de aprendizaje concebido como actividad abierta, como investigación dirigida, como una aventura que supone enfrentarse a problemas, a búsqueda de soluciones y a constatar la validez de las propias ideas en relación con las de la comunidad científica.

Esta propuesta involucra también a los profesores, pues es necesario transformar la actividad docente en una actividad que tenga las características del trabajo científico, es implicarse en tareas abiertas de investigación didáctica, que contribuirían a solucionar la falta de motivación, la improvisación, la simple transmisión verbal y la dependencia de los libros de texto".

### **2.3 RELACIÓN DE LA REALIDAD VIRTUAL CON LA EDUCACIÓN**

**2.3.1 La realidad virtual como herramienta educativa: (6,7,34,35,42,44,48)** Las posibilidades que ofrece la Realidad Virtual (VR) como una herramienta en los procesos de enseñanza y aprendizaje prometen una revolución educativa con aplicaciones que van desde incrementar la motivación de los estudiantes, hasta permitir una visualización de conceptos o hechos abstractos difíciles de explicar.

Integrar la RV a la educación presenta diversas líneas de acción:

- Instrucción en el uso de la tecnología en sí misma.
- El uso de la RV como herramienta en los procesos de enseñanza y aprendizaje.

• Educar para el uso de esta tecnología en el futuro, en el que, con seguridad, estará presente.

## **2.3.2 Ventajas de la RV en la Educación (6,30,31,33,34)**

♦ Al igual que en el Mundo Real, utilizamos simultáneamente varios canales sensoriales como el auditivo y el visual, encontrándose el tacto en vías de conseguirse, siendo ésta una característica positiva y enriquecedora para la enseñanza ya que, como indica Fandos acerca de los sistemas multimedia, "la capacidad de retener el 80% de lo que oímos, vemos y hacemos, fomentará el aprendizaje interactivo, que sin duda será ventajosa en toda aplicación educativa".

♦ Los alumnos disfrutan el trabajo con los ambientes virtuales, por lo que estas experiencias pueden resultar extremadamente motivadoras; en estas condiciones, los alumnos se muestran tolerantes ante las limitaciones de la tecnología, y no suelen sufrir de perturbaciones más allá de la desorientación y el cansancio ocular en el caso de inmersiones prolongadas.

♦ Los educadores perciben cambios en su papel en la clase. En vez de ser orientadores con todas las respuestas, se desempeñan como facilitadores que apoyan a los estudiantes en el descubrimiento de los ambientes y en la construcción de ideas y juicios basados en la información recopilada en esos mundos.

♦ Hay una buena cantidad de las actividades posibles en nuestro sistema que suponen experiencias que solamente pueden llevarse a cabo mediante la tecnología de los sistemas inmersivos de Realidad Virtual.

♦ Proporciona la posibilidad de eliminar la sobrecarga ambiental en el entorno virtual manteniendo visibles solamente los objetos/personajes en los que se quiera centrar la atención. Sin embargo, su uso excesivo puede causar perjuicios (efectos mentales adversos) al estar expuesta la persona a la energía de las máquinas.

♦ La Realidad Virtual puede mostrar mediante pantallas o secuencias 3D el supuesto contenido del espacio mental en cada momento (imágenes mentales relacionadas con el recuerdo, la resolución de problemas, la imaginación, la utilidad de los objetos, pensar sobre lo que los otros piensan, saben o creen, etc.).

♦ Las experiencias pueden ser abordadas en cualquier momento, por lo que el uso de la RV favorece el respecto a los ritmos de aprendizaje.

**2.3.3 Incorporación de la Realidad Virtual en los Sistemas Educativos:** (34,35,42,44,48) La utilización de modelos virtuales permite obtener un sentido del

35

espacio 3D del que carece cualquier otro sistema de representación gráfica. Además, se trata de una tecnología bastante intuitiva en cuanto a su uso y que consigue facilitar la explicación de conceptos complejos o abstractos.

Por otro lado, la utilización de mecanismos de Realidad Virtual implicará una motivación añadida para el alumno, ya que le animarán a aprender y continuar explorando el mundo virtual, mientras observa y escucha al mismo tiempo. Además, es posible conseguir una mayor y mejor asimilación de contenidos que con las herramientas de enseñanza tradicionales, debido principalmente a que los estudiantes utilizan casi todos sus sentidos en el proceso de aprendizaje de una asignatura.

**2.3.4 Relación de la Realidad Virtual con las Técnicas de Enseñanza:** En su análisis De Antonio, Villalobos y Luna <sup>(35)</sup>, propone una guía para orientar al educador a decidir cuándo usar la tecnología de la Realidad Virtual y cómo relacionarla con la tecnología educacional. Concluye "que las características de la Realidad Virtual hacen de esta una herramienta casi natural para los procesos de enseñanza y aprendizaje; sin embargo, las aplicaciones virtuales educacionales deben considerar además las técnicas de enseñanza, los objetivos educativos y los estilos de aprendizaje con la finalidad de desarrollar aplicaciones centradas en el alumno y no solo en el contenido"<sup>(35)</sup>. El mismo autor relaciona la RV con las técnicas de enseñanza mediante la tabla 1.

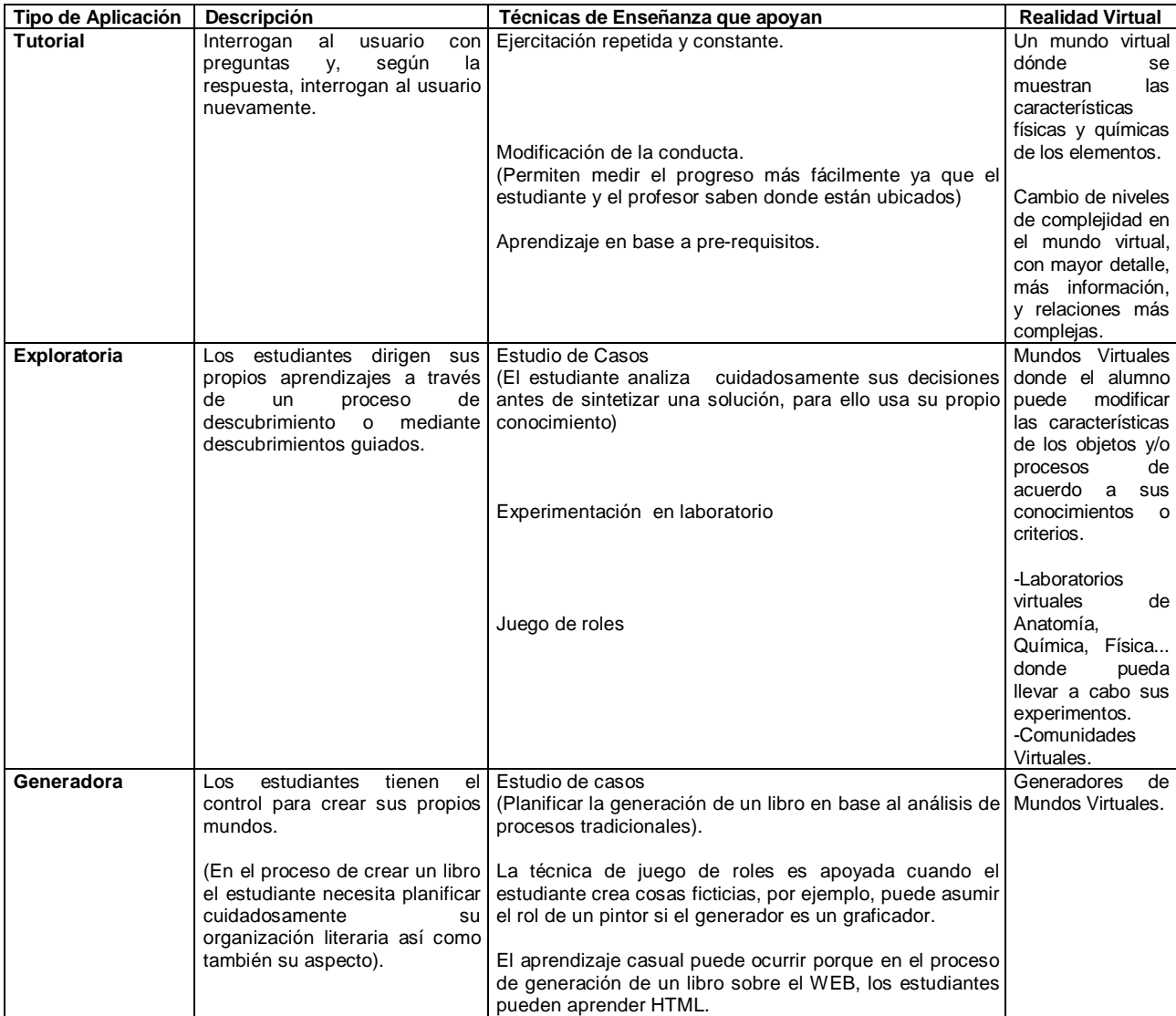

Tabla 1: Relación de la Realidad Virtual con las Técnicas de Enseñanza <sup>[Tomado de 35].</sup>

Por otro lado, la utilización de mecanismos de Realidad Virtual implicará una motivación añadida para el alumno, ya que le animarán a aprender y continuar

explorando el mundo virtual, mientras observa y escucha al mismo tiempo. Además se consigue una mayor y mejor asimilación de contenidos que las herramientas de enseñanza tradicionales, debido principalmente a que los estudiantes utilizan casi todos sus sentidos en el proceso de aprendizaje de una materia.

### **2.3.5 Relación de la Realidad Virtual con el Aprendizaje:**

Los educadores utilizan la taxonomía cognitiva desarrollada por Benjamin Bloom como un medidor válido del nivel de profundidad y aprendizaje logrados a lo largo de un curso, desde el punto de vista aptitudinal. La taxonomía de Bloom considera los siguientes objetivos educativos, que ordenados de menor a mayor según su grado de dificultad son: Conocimiento, comprensión, aplicación, análisis, síntesis y aplicación.

La tecnología de Realidad Virtual es una herramienta muy válida para alcanzar los niveles más elevados de la taxonomía de Bloom, ya que proporciona capacidades para desarrollar aplicaciones en los niveles más elevados y complejos de esta clasificación.

Por otra parte, algunos autores han relacionado la RV con el aprendizaje <sup>(33,35,43).</sup> Tal es el caso de Villalobos y Luna <sup>(35)</sup>, quienes hacen una descripción de la

Realidad Virtual con los niveles últimos de la taxonomía cognitiva como se observa en la tabla a continuación:

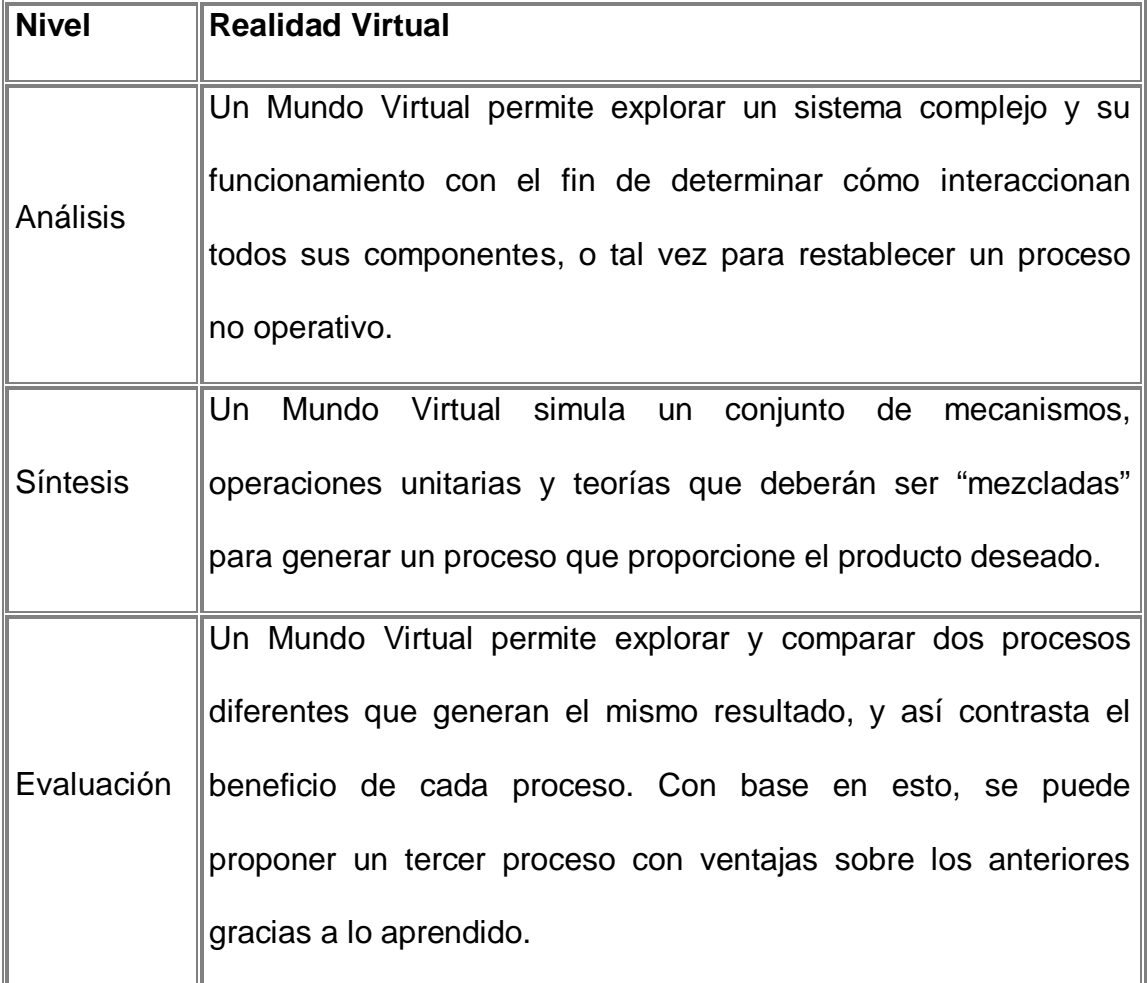

Tabla 2: Relación de la RV con las Técnicas de Aprendizaje [tomado de 35].

Sin duda la RV hace que el alumno asimile los conocimientos en primera persona lo que la convierte en un valioso instrumento de formación, al posibilitar la recreación de un universo artificial en el que el alumno se sumerge y experimenta por sí mismo.

De otro lado, según Verónica Pantelidis<sup>(46)</sup>, La Realidad Virtual es aplicable en los casos en que:

- § Se puede usar una simulación.
- § La enseñanza o el entrenamiento en el mundo real puede ser peligrosa, imposible o inconveniente.
- § Los estudiantes pueden cometer errores graves cuando una experiencia es real. Estos errores pueden ser desbastadores o desmoralizadores para el alumno, perjudiciales para el ambiente y costosos.
- § La interacción con el modelo es igual o más motivadora que la interacción con la situación real.
- § La realización de una clase atractiva requiere viajes, dinero y/o logística.
- § Se desea lograr experiencias compartidas en un grupo.
- § Se desea crear un entorno simulado para lograr los objetivos de aprendizaje.
- § Es necesario hacer perceptible lo imperceptible.
- § Quieren desarrollarse entornos participativos y de actividades que sólo pueden ser generados por ordenador.
- § Las tareas a ensayar requieren destrezas manuales o movimientos físicos.
- § Es esencial hacer el aprendizaje más interesante y divertido. En éste caso es importante recordar que la motivación es un factor muy importante, sobre todo en estudiantes que tienen problema de atención.
- § Es necesario proporcionar a una persona discapacitada la oportunidad de realizar experimentos y actividades que de otra manera no podría realizar.

Así mismo la Realidad Virtual no es aplicable cuando:

- § Existe otro mecanismo más efectivo y menos costoso para lograr un aprendizaje significativo.
- § Es necesaria la interacción con humanos reales.
- § El entorno virtual puede ser físico o emocionalmente dañino.
- § El entorno virtual puede conducir a un síndrome de "literalización", en el que el usuario podría confundir el modelo con la realidad.

# **3. PROPUESTA DE UTILIZACIÓN DE LA REALIDAD VIRTUAL EN CAMPOS ESPECÍFICOS DE LA ENSEÑANZA DE LA INGENIERÍA QUÍMICA.**

# **3.1 POSIBILIDADES DE APLICACIÓN DE LA REALIDAD VIRTUAL EN LA ENSEÑANZA DE LA INGENIERÍA Y ARQUITECTURA:**

La RV presenta amplias posibilidades de aplicación en la enseñanza de la Ingeniería y la Arquitectura. En algunos países desarrollados se conoce de una gran cantidad de actividades prácticas curriculares o de investigación, que involucra colectivos de estudiantes en experiencias de participación en ambientes de RV pre-elaborados o en la misma creación de ambientes virtuales.

Entre otros campos de aplicación en la enseñanza de la Ingeniería y la Arquitectura que se han beneficiado con la aparición de la tecnología de RV se pueden mencionar los siguientes:

- § El estudio de fenómenos, procesos y conceptos, objetos de estudio en las disciplinas básicas y básicas específicas: Matemática, Física, Química, etc.
- § El estudio y diseño de "modelos virtuales" en Ingeniería Mecánica, Industrial, Hidráulica, Civil y Arquitectura;

§ El entrenamiento mediante ambientes de simulación en Ingeniería Mecánica, Industrial, Química, Eléctrica e Hidráulica.

En la actualidad es muy poca la información que se encuentra en la literatura sobre la aplicación de la realidad virtual en campos específicos de la Ingeniería Química, sin embargo y sorprendentemente se ha encontrado en ciertas Universidades Colombianas, como es el caso de la Universidad Militar de Nueva Granada, la cual cuenta con un centro de alta tecnología encargado de promover la investigación y educación, usando la tecnología de realidad virtual en las siguientes áreas de interés: Robótica virtual, Control numérico virtual, diseño virtual de plantas y procesos industriales, Modelado y animación 3D, prototipos y maquetas virtuales.<sup>(59)</sup>

# **3.2 CAMPOS ESPECÍFICOS EN LOS QUE SE PODRÍA USAR LA REALIDAD VIRTUAL EN LA ENSEÑANZA DE LA INGENIERÍA QUÍMICA.**

**3.2.1 Diseño Virtual de Equipos y Plantas Químicas:** Según Del pino (52) , "El uso de la Realidad Virtual es común para el diseño de nuevos modelos en la industria Automovilística, Civil y Aerodinámica. Para esto se requiere una capacidad de generación de gráficos entre 5000 y 10000 millones de polígonos por segundo".

En la Ingeniería Química, la realidad virtual nos podría servir como una herramienta para el diseño detallado (dimensiones, accesorios, conexiones, etc.) de los diferentes equipos que conforman un proceso químico y a su vez serviría para el diseño general de la planta.

**3.2.2 Simulación Virtual en Equipos Individuales y en Plantas Químicas:** La RV sería una herramienta poderosa para la visualización, control y seguimiento de los procesos industriales tanto en los equipos individuales como a nivel general (planta), mediante la utilización de Software especializados.

**3.2.3 Paseos virtuales Didácticos (Animación 3D con uso de RV):** Para el caso de Ingeniería Química se propone desarrollar Software para la recreación mediante inmersión en mundos virtuales que simulen paseos exploratorios dentro de la infraestructura de las plantas químicas y equipos, de tal forma que el estudiante pueda virtualmente traspasar las paredes de los equipos y visualizar su interior, controlar y regular y el equipo.

Usando la RV en la animación 3D se puede alterar el ambiente y los objetos que contiene. Del pino González<sup>(52)</sup> afirma que "También resulta posible emplear sistemas de Realidad Virtual con el fin de reproducir escenarios lejanos, desaparecidos o inaccesibles", como es el caso de complejos industriales que se encuentran en otros países y que son de interés en el estudio de la Ingeniería Química.

Con respecto a lo anterior, los alumnos de la Escuela de Ingeniería Química podrían disfrutar del trabajo en los ambientes virtuales, lo que sería una experiencia extremadamente motivadora. Además de que ellos adquirirían tolerancia ante las limitaciones de la tecnología y solo sufrirían desorientación generada por cansancio ocular en el caso de las inmersiones prolongadas. También La RV representaría mundos tridimensionales que pueden ser reales o abstractos. Dichos mundos pueden ser animados, interactivos y compartidos.

**3.2.4 Laboratorios Virtuales:** La RV sería una herramienta poderosa en el proceso de enseñanza en la Escuela de Ingeniería Química, debido a que los estudiantes podrían por medio de salas virtuales o simuladores de leyes (físicas, químicas o biológicas) realizar cualquier tipo de experimentos. Este sería un método muy práctico, además, sencillo y económico para lograr simular diferentes tipos de procesos, o para hacer demostraciones visuales muy variadas, en especial procesos, donde ocurren fenómenos de transporte (Cantidad de movimiento, energía y materia)

**3.2.5 Diseño de Compuestos Orgánicos:** Mediante la Realidad Virtual se podría crear diseños de nuevos posibles compuestos orgánicos, utilizando

software especializado para dicho fin en donde se tengan en cuenta los espaciamientos intermoleculares y todos los conceptos involucrados en el proceso.

**3.2.6 Análisis Molecular de Nuevos Compuestos:** La RV nos presentaría la estructura, la forma, los grupos, la estéreo-química, etc. Se puede también hacer el estudio de moléculas complejas, en cuyo caso la RV facilitará ver sus dimensiones y forma de la estructura.

**3.2.7 Simulación de Procesos Peligrosos e Inaccesibles:** La RV nos podría prevenir y evitar accidentes al ilustrarnos de los diferentes peligros que se puedan presentar al trabajar en ambientes de alto riesgo. Con la RV se pueden crear ambientes que simulen las condiciones reales de operación de cualquier proceso industrial anulando cualquier clase de peligro que se pudiese presentar en la vida real y dando la confianza para poder actuar sin el temor de que se pudiese presentar algún accidente serio.

**3.2.8 Simulación para el Entrenamiento Profesional:** La RV sería de gran utilidad al recién egresado que no tiene ningún tipo de experiencia laboral, al presentarle ambientes virtuales de trabajo en diferentes plantas. Con la Realidad Virtual se pueden crear sistemas de entrenamiento, que simulen las condiciones reales del ambiente de trabajo, donde el recién egresado actúa dentro de este

entorno virtual, con la confianza de que si comete algún error, éste no sería un problema, pero sí le permitiría aprender de errores de una manera cómoda. En sí, sería de mucha ayuda puesto que contribuiría a que el recién egresado reforzara sus conocimientos, adquiriera la seguridad de un profesional de varios años de experiencia laboral, aprendiera a la vez, resolver situaciones problemáticas que en cualquier momento pudiesen ocurrir en la vida real en alguna empresa y que la RV haría realidad, dándole la seguridad de cómo actuar y qué decisiones llegar a tomar en determinado momento.

En otras áreas de aplicación de la RV en procesos de simulación Del Pino (52) considera que "éstas aplicaciones se utilizan para entrenar a los operadores humanos en el manejo de determinados equipos o en la realización de ciertas actividades. El entrenamiento mediante técnicas de simulación tiene sentido cuando el entrenamiento en condiciones reales es peligroso o muy costoso" (52)

Con base a lo anteriormente expuesto, la RV sería una herramienta muy eficaz en el proceso de capacitación, entrenamiento y experimentación de los estudiantes del área de la Ingeniería Química.

**3.2.9 Modelamiento y Prototipos Virtuales:** En la Ingeniería Química es común utilizar los modelos a escala piloto o de laboratorio para determinar o definir variables de proceso y la comprensión de un fenómeno que ocurre en un equipo

determinado o su simulación en condiciones reales de operación. Mediante el uso de la RV se evitaría construir estos modelos a escala puesto que se determinarían resultados similares. Con los prototipos virtuales se reduce el tiempo y costo de desarrollo, se pueden hacer pruebas con ellos y detectar posibles fallas de diseño, aún antes de que se construyan. Esto último coincide con lo expuesto por Del Pino González <sup>(52)</sup>, quien afirma que "las aplicaciones de prototipo y modelado son aquellas en que se emplea un sistema de Realidad Virtual para tratar de simular las condiciones reales de operación de un cierto equipo u objeto, con el fin de detectar cualquier problema antes de proceder a su construcción y operación"  $(52)$ 

**3.2.10 Aplicaciones Metafóricas:** En ellas se utiliza la RV para dar una representación visual a un cierto conjunto de datos. Esta aplicación sería de gran utilidad para la Ingeniería Química ya que permite visualizar las relaciones entre diferentes variables que caracterizan un proceso, y facilita la toman de decisiones. Por ejemplo, en la Ingeniería Industrial se utiliza el STATGRAFICS y el STATFIT, como un simulador gráfico para la producción y control de calidad (tratamiento de datos).

PDF created with FinePrint pdfFactory Pro trial version [www.pdffactory.com](http://www.pdffactory.com)

### **4. CONCLUSIONES**

1) Dentro de las principales ventajas que tendría el uso de la Realidad Virtual en la Enseñanza de la Ingeniería Química se encuentran:

- § El poder motivador y la asimilación de los conocimientos en primera persona, al ofrecerles a los estudiantes una experiencia inmersiva, interactiva y multisensorial.
- § La aplicabilidad en diferentes áreas específicas como el diseño virtual de equipos y plantas, la simulación de procesos, el entrenamiento virtual, el modelamiento y prototipos virtuales, los paseos virtuales didácticos y la metafórica.
- § Sirve como un complemento y herramienta útil en los procesos de enseñanza y aprendizaje, proporcionando capacidades para desarrollar aplicaciones en los niveles más elevados y complejos de la taxonomía cognitiva, considerando como objetivos educativos; el conocimiento, la comprensión, el análisis, la síntesis, la aplicación y la evaluación.

2) Dentro de las dificultades que generaría la Realidad Virtual al ser aplicada se tendrían:

- § Disposición de Hardware y Software.
- § El uso excesivo (inmersiones prolongadas) de la Realidad Virtual puede provocar perturbaciones tales como la desorientación, el cansancio ocular y

efectos mentales adversos como el síndrome de "literalización" (confusión del modelo con la realidad).

3) Dentro de las condiciones necesarias para la aplicación de la Realidad Virtual se encuentra:

- § La utilización de Hardware como ordenadores de alta velocidad, dispositivos para la estimulación de los sentidos (visuales, auditivos, kinestésicos) tarjetas aceleradoras gráficas, sistemas de localización y seguimiento y dispositivos de entrada (joystick).
- § Utilización de Software; para gráficos bidimensionales, edición de sonido digital y simulación.
- § Tener en cuenta la relación de esta nueva tecnología RV con los procesos de enseñanza y aprendizaje, para ser utilizada en el medio educativo.

### **BIBLIOGRAFÍA**

Los temas relacionados con este trabajo de monografía son; la Realidad Virtual y los procesos de enseñanza - aprendizaje.

Existe principalmente un sinnúmero de direcciones electrónicas (Material bibliográfico) con información vía Internet, sobre la realidad Virtual. También existen publicaciones a nivel de revistas, periódicos y algunos libros para soporte de este trabajo (en estos últimos libros se incluyen las tesis).

- 1. ZAPATA ZAPATA, Donna. Contextualización de la Enseñanza Virtual en la Educación Superior. Instituto Colombiano para el Fomento de la Educación Superior ICFES. Bogotá, D.C. Colombia. 2002.
- 2. SILVIO, José. La Virtualización de la Universidad. IESALC/UNESCO, Caracas, 2000. Pág. 214.
- 3. ESCARTÍN, Emilio R. La Realidad Virtual una tecnologia Educativa a nuestro alcance. Revista PIXEL\_BIT, Número 15. Instituto Superior Politécnico "José A. Echeverría". ISPJAE (Cuba). En

<http://www.sav.us.es/pixelbit/articulos/n15/n15art/art151.htm>.

- 4. SANTANA, Jorge y RANGEL, Norman. Areas de Aplicación de la Realidad Virtual. En [http://www.utp.ac.pa/secció](http://www.utp.ac.pa/secci)n/topicos/realidad/cap4.htm.
- 5. Realidad Virtual. En [http://usuarios.lycos.es/munecadali/realidad.htm.](http://usuarios.lycos.es/munecadali/realidad.htm)
- 6. FURONE, Francisco y otros (1998). Realidad Virtual-Monografias.com. En [http://www.monografias.com/trabajos/vr/vr.shtml.](http://www.monografias.com/trabajos/vr/vr.shtml)
- 7. CORREA, Carlos D. y otros. Realidad Virtual Distribuida para soportar la educación a Distancia en Colombia. En [http://www.c5cl/ieinvestiga/actas/ribie98/273.html.](http://www.c5cl/ieinvestiga/actas/ribie98/273.html)
- 8. YAMIN, Assaf. Realidad Virtual Aplicada a la educación. Escuela de Educación Realidad Virtual. En

<http://www.ucab.edu.ve/humanidades/educacion/grudis.htm>.

- 9. CALLEJAS, María Mercedes. Introducción a las teorías del Aprendizaje.
- 10.CALLEJAS, María Mercedes. Seminario Teorías del Aprendizaje.
- 11.AUSUBEL, D.P. (1963). The psychology of meaningful verbal learning. New York, Grune and Stratton.
- 12.AUSUBEL, D.P. (1968). Educational psychology : a cognitive view. New York, Holt, Rinehart and Winston.
- 13.AUSUBEL, D.P. (1976). Psicología educativa : un punto de vista cognoscitivo. México, Editorial Trillas. Traducción al español de Roberto Heilier D., de la primera edición de Educational psycology : a cognitiva view.
- 14.AUSUBEL, D. y otros. Psicología educativa: Un punto de vista cognoscitivo. México: Trillas,1986 CARRASCOSA, J y GIL,D. El aprendizaje de las ciencias como cambio conceptual y metodológico.
- 15.AUSUBEL, D.P. ; NOVAK, J.D. and HANESIAN, H. (1978). Educational psychology : a cognitive view. 2 end. De. New York, Holt Rinehart and Winston.
- 16.AUSUBEL, D.P. ; NOVAK, J.D. and HANESIAN, H, (1980). Psicología educacional. Rio de Janeiro, Interamericana. Traducción al portugués, de Eva Nick et al., de la segunda edición de Educational psychology : a cognitive view.
- 17.AUSUBEL, D.P. ; NOVAK, J.D. Y HANESIAN, H. (1983). Psicología educativa: un punto de vista cognoscitivo. México, Editorial Trillas. Traducción al español, de Mario Sandoval P, de la segunda edición de Educational psychology: a cognitive view.
- 18.NOVAK, J.D. (1991). Clarify with concepts maps. The Science Teacher,
- 19.NOVAK, J.D. (1997). Retorno a clarificar con mapas conceptuales. En Moreira, M.A., Caballero, C. y Rodríguez, M.L. (Orgs.). (1997). Actas del Encuentro Internacional sobre el Aprendizaje Significativo. Burgos, España. pp. 65-84.
- 20.NOVAK, J.D. and GOWIN, D.B. (1984). Learning how to learn. Cambridge, Cambridge University Press.
- 21.NOVAK, J.D. e GOWIN, D.B. (1996). Aprender a aprender. Lisboa. Técnicas. Traducción al portugués, de Casrla Valadares, del original Learning how to learn.
- 22.NOVAK, J.D. y GOWIN, D.B. (1988). Aprendiendo a aprender. Barcelona, Martínez Roca. Traducción al español del original Learning how to learn.
- 23.NOVACK,J. Constructivismo humano: Hacia la unidad en la elaboración de significados psicológicos y epistemológicos. En: Constructivismo y enseñanza de las ciencias. Sevilla: Díada, 1988.
- 24.PIAGET, J. (1973). A epistemología genética. Rio de Janeiro, Zahar Editores.
- 25.PIAGET, J. (1977). Psicología de Inteligencia. Rio de Janeiro. Zahar Editores.
- 26.VYGOTSKY, L.S. (1987). Pensamento e Linguagem. 1<sup>°</sup> ed. Brasilera. Sao Paulo, Martins Fontes.
- 27.VYGOTSKY, L. S. (1998). La formación social de mente. 2<sup>ª</sup> ed. Brasilera. Sao Paulo, Martins Fontes.
- 28. POZO, J.I. Teorías cognitivas del aprendizaje. Madrid: Morata,1989.
- 29.Objetivos y Teorías de Sustento del Programa de Educación Inicial. Encuentro por la Unidad de Educadores Pedagogía 2003. En [http://www.michoacan.gob.mx/educació](http://www.michoacan.gob.mx/educaci)n/objetivos.htm.
- 30.Definición de la teoría del Aprendizaje de Vigostky. Psicologia de la Educación para Padres y Profesionales. En [http://www.PsicoPedagogia.com.](http://www.PsicoPedagogia.com)
- 31.HERRERA G., Gerardo. Realidad Virtual para personas con Autismo. 21 de Noviembre de 1999. En <http://www.autismo.com/scripts/articulo/smuestra.ide2n=Conf211199>
- 32.RUIZ, Enrique y otros. Influencia de la Mundialización-Globalización y las nuevas tecnologías de la información y la comunicación en la educación. [www.somece.org.mx/memorias/1999/docs/ponen54.doc.](http://www.somece.org.mx/memorias/1999/docs/ponen54.doc)
- 33.La Realidad Virtual. [www.udec.cl/~robadill/estructura.html](http://www.udec.cl/~robadill/estructura.html).
- 34. SOLANO F., Isabel M. Y VALENCIA M., Mª Eva. La Revolución Virtual. Instituto de Ciencias de la Educación. Universidad de Murcia. 1998. En [www.ieev.uma.es/edutec97/edu97\\_c4/2-4-12.htm.](http://www.ieev.uma.es/edutec97/edu97_c4/2-4-12.htm)
- 35.DE ANTONIO, A., VILLALOBOS, M. y LUNA, E. Cuándo y Cómo usar la Realidad Virtual en la Enseñanza. Revista de Enseñanza y Tecnología, Enero-Abril 2000. Pág. 26-36, 2000.
- 36.VERA, Guillermo; ORTEGA, J. Y BURGOS, M. La Realidad Virtual y sus posibilidades Didácticas.
- 37.ROEHL, B. (1996). Special Edition Using VRML. Mc Millan Computer Publishers.
- 38.ESRI (1999). Página Web del Environmental Systems Research Institute en <http://esri.com/>.
- 39.VERBREE, E. Y otros (1998). Interaction in virtual world views-linking 3D GIS with VR. Sisteemopzet 3D GIS + VR. ICA Paper. Página Web en [http://gisvr2.geo.tudelft.nl/3dgisvri/ICA-paper.html.](http://gisvr2.geo.tudelft.nl/3dgisvri/ICA-paper.html)
- 40.DODGE, M. y otros (1998). Towards the Virtual City: VR & Internet GIS for Urban Planning. Página Web del Centre for Advanced Spatial Analysis (CASA). University College London. En <http://www.casa.ucl.ac.uk/publications/birkbeck/vrcity.html>.
- 41.LAURENT, K. W. (1998). Explore the Virtual Side of Earth Science. Página Web en [http://virtual.er.usgs.gov/.](http://virtual.er.usgs.gov/)
- 42.YOUNGBLUT, CH. (1998). Educational Uses of Virtual Reality Technology. . IDE Document D-2128. Institute for Defense Analysis. USA, 1998.
- 43.Byrne C. Virtual Reality and Education, Reporte Técnico, 1993. En http://www.hitl.washington.edu/
- 44.Casey L. L.: "Realidad Virtual", Mc Graw Hill, 1994.
- 45.Eslinger C.. "Application Areas: Education" en Shneiderman B., 1993.
- 46.Pantelidis V. S.: "Suggestions on When to Use and When Not to Use Virtual Reality in Education", 1999. <http://www.soe.ecu.edu/vr/sug.htm>.
- 47.Pantelidis V. S.: "Virtual Reality (VR) As an Instructional Aid: A Model for Determining When to use VR", 1997.

<http://www.soe.ecu.edu/vr>/vredmod.htm

- 48.Winn W.: "A conceptual Basis for Educational Applications of Virtual Reality", Human Interface Technology Center, University of Washington, 1993. [http://www.hitl.washington.edu/.](http://www.hitl.washington.edu/)
- 49.BLOOM, B., KRATHWOHL, D. Taxonomy of educational objectives: Handbook I, the cognitive domain, David McKay Company, Nueva York (EEUU), 1956.
- 50.GRANDECKI, Joe. Realidad Virtual. Construcción de Proyectos. Ed. RA-MA. Madrid, España. Mayo 1995.
- 51.MALDONADO, Tomas. Lo Real y lo Virtual. Colección Gedisa Multimedia. Barcelona, España. 1994. Pág. 200.
- 52.DEL PINO GONZÁLEZ, L.M. Realidad Virtual. Editorial Parninfo S.A. Madrid, España. 1995.
- 53. QUIÑONES CÁRDENAS, Jeremias. Fundamentos Pedagógicos en Entornos Virtuales de Aprendizaje. Tercer Congreso Virtual. "Integración sin barreras en el siglo XXI". En<http://www.redespecialweb.org/ponencias3/QUINONES2.txt>
- 54.QUIÑONES CÁRDENAS, Jeremias. La Interacción como eje de los Procesos de Formación en los Entornos Virtuales de Aprendizaje. Tercer Congreso Virtual. "Integración sin barreras en el siglo XXI". En <http://www.redespecialweb.org/ponencias3/QUINONES1.txt>
- 55.MARQUÉS GRAELLS, Pere. Los Procesos de Enseñanza y Aprendizaje. Departamento de Pedagogía aplicada, Facultad de Educación, UAB. 2001.
- 56.OBLIMGER, Diana y RUSH, Sean. La Revolución del Aprendizaje. En <http://www.udec.cl/claustro/contribuciones/omedicina2.html>
- 57.HENAO ÁLVAREZ, Octavio. La Red como Medio de Enseñanza y Aprendizaje en la Educación Superior. En [http://www.colegiovirtual.org/pr03\\_18.html](http://www.colegiovirtual.org/pr03_18.html)
- 58.Leflore, D., 2000. "Theory supporting design guidelines for web-based instruction". En: Beverly Abbey (Ed.) Instructional and Cognitive Impacts of Web-Based Education. Hershey, PA: Idea Group Publishing.
- 59.ZAPATA ZAPATA, Donna. La Contextualización de la Enseñanza Virtual en la Educación Superior. Instituto Colombiano para el Fomento de la Educación Superior -ICFES-. Bogotá, D.C. Colombia 2002. Versión html del archivo [http://www.icfes.gov.co/cont/s\\_fom/pub/libros/Virtual2.pdf](http://www.icfes.gov.co/cont/s_fom/pub/libros/Virtual2.pdf).
- 60.Loaiza Alvarez, Roger Facilitación y Capacitación Virtual en América Latina, Colombia, 2002.